# **MAY 2 N D , 2014**  QuickSort: Final Lecture

# The partition function

```
def partition(L, first, last):
```
 # We pick the element L[first] as the "pivot" around which we partition the list p = first

 # We process the rest of the elements, one-by-one, in left-to-right order for current in range(p+1, last+1):

# If L[current] is smaller than the pivot, it needs to move into the first block, # to the left of the pivot.

```
 if L[current] < L[p]: 
   swap(L, current, p+1) 
  swap(L, p, p+1)p = p + 1
```
return p

## The partition function in action

- Suppose
	- L = [7, 2, 13, 19, 3, 19, 8, 11, 12, 16, 1, 7]
- Say we call
	- partition(L, 0, 11)

## First few iterations of partition

• Processed Unprocessed  $\begin{bmatrix} 1 & 7 & 1 \end{bmatrix}$   $\begin{bmatrix} 1 & 12 & 16 & 17 \end{bmatrix}$ **swaps:**  $2 \leftrightarrow 2$ ,  $2 \leftrightarrow 7$  $[2] 7$   $[$ ]  $[13, 19, 3, 19, 8, 11, 12, 16, 1, 7]$ 0 swaps  $\begin{bmatrix} 2 \end{bmatrix}$  7  $\begin{bmatrix} 13 \end{bmatrix}$   $\begin{bmatrix} 19, 3, 19, 8, 11, 12, 16, 1, 7 \end{bmatrix}$ 0 swaps  $[2]$  7  $[13, 19]$   $||$   $[3, 19, 8, 11, 12, 16, 1, 7]$ **swaps:**  $3 \leftrightarrow 13$ ,  $3 \leftrightarrow 7$  $[2, 3]$  7  $[19, 13]$   $||$   $[19, 8, 11, 12, 16, 1, 7]$ 

#### The rest of the iterations

 $[2, 3]$  7  $[19, 13]$  ||  $[19, 8, 11, 12, 16, 1, 7]$  $[2, 3]$  7 [19, 13, 19]  $| [ 8, 11, 12, 16, 1, 7]$  $[2, 3]$  7 [19, 13, 19, 8]  $\vert\vert$  [11, 12, 16, 1, 7]  $[2, 3]$  7 [19, 13, 19, 8, 11]  $\vert$  [12, 16, 1, 7]  $[2, 3]$  7 [19, 13, 19, 8, 11, 12]  $\vert\vert$  [16, 1, 7]  $[2, 3]$  7 [19, 13, 19, 8, 11, 12, 16]  $\vert\vert$  [1, 7]  $[2, 3, 1]$  7  $[13, 19, 8, 11, 12, 16, 19]$   $|| [7]$  $\left[2, 3, 1\right]$  7  $\left[13, 19, 8, 11, 12, 16, 19, 7\right]$ 

The function returns 3.

## The QuickSort function

```
def generalQuickSort(L, first, last):
```

```
# Base case: if first == last, then there is only one element in the
# slice that needs sorting. So there is nothing to do.
```
 # Recursive case: if there are 2 or more elements in the slice L[first:last+1] if first < last:

```
 # Divide step: partition returns an index p such that
```

```
 # first <= p <= last and everthing in L[first:p] is <= L[p]
```

```
# and everything in L[p+1:\text{last}+1] is >= L[p]
```

```
 p = partition(L, first, last)
```

```
 # Conquer step 
 generalQuickSort(L, first, p-1) 
 generalQuickSort(L, p+1, last)
```

```
# Combine step: there is nothing left to do!
```
## quickSort in action

• L =  $[3, 6, 9, 1, 3]$ . Suppose we call quickSort(L).

Calling quicksort on [3, 6, 9, 1, 3] Divide step gives [1] 3 [9, 6, 3] Calling quickSort on [1] Calling quickSort on [9, 6, 3] Divide step gives [6, 3] 9 [] Calling quickSort on [6, 3] Divide step gives [3] 6 [] Calling quickSort on [3] Calling quickSort on [] Calling quickSort on []

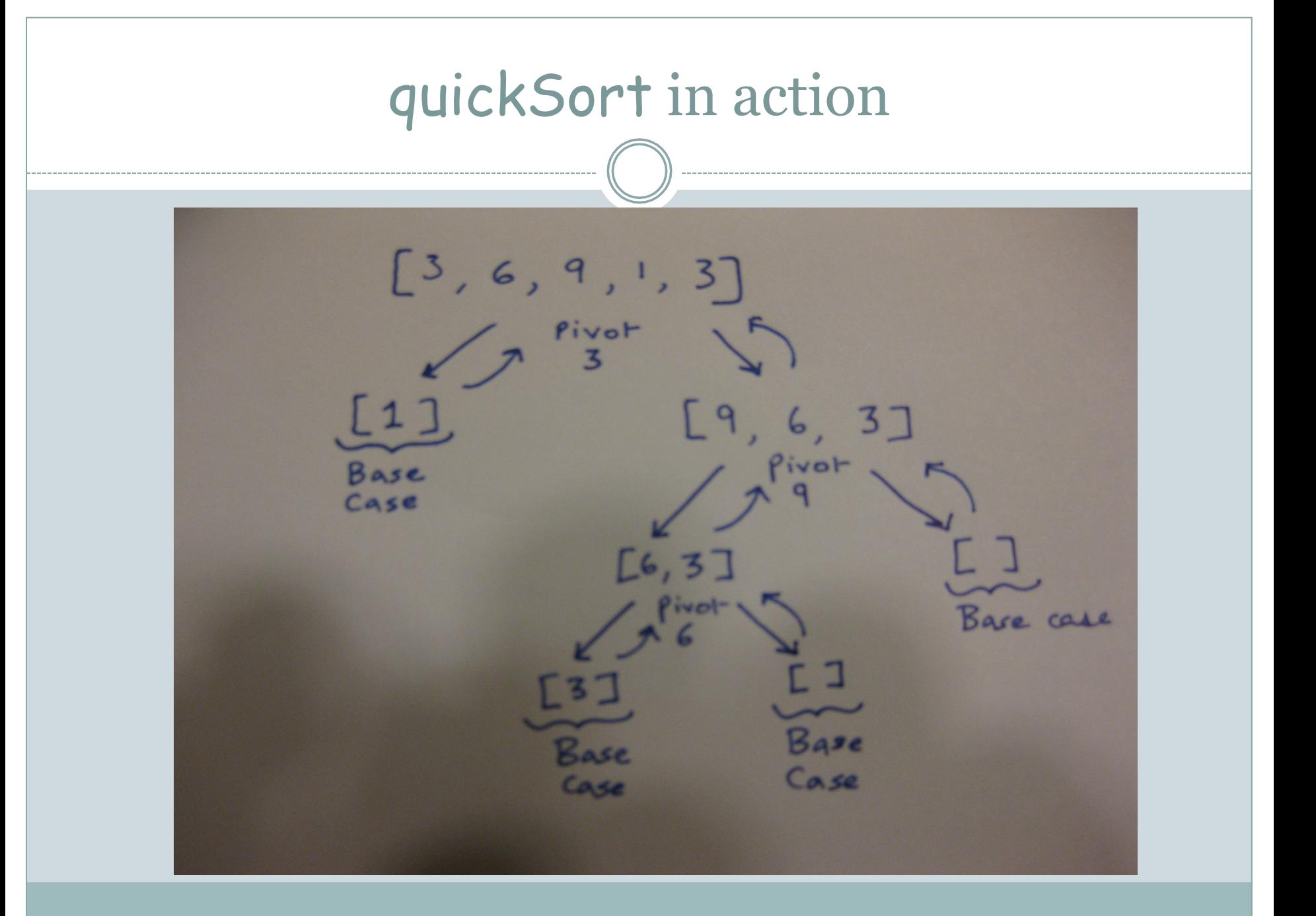

## Efficiency of quickSort

• **Key observation 1**: partition was designed so as to take n steps on a list of size-n.

• **Key observation 2:** the relative sizes of the two blocks resulting from partition plays a critical role in determining the overall running time of quickSort.

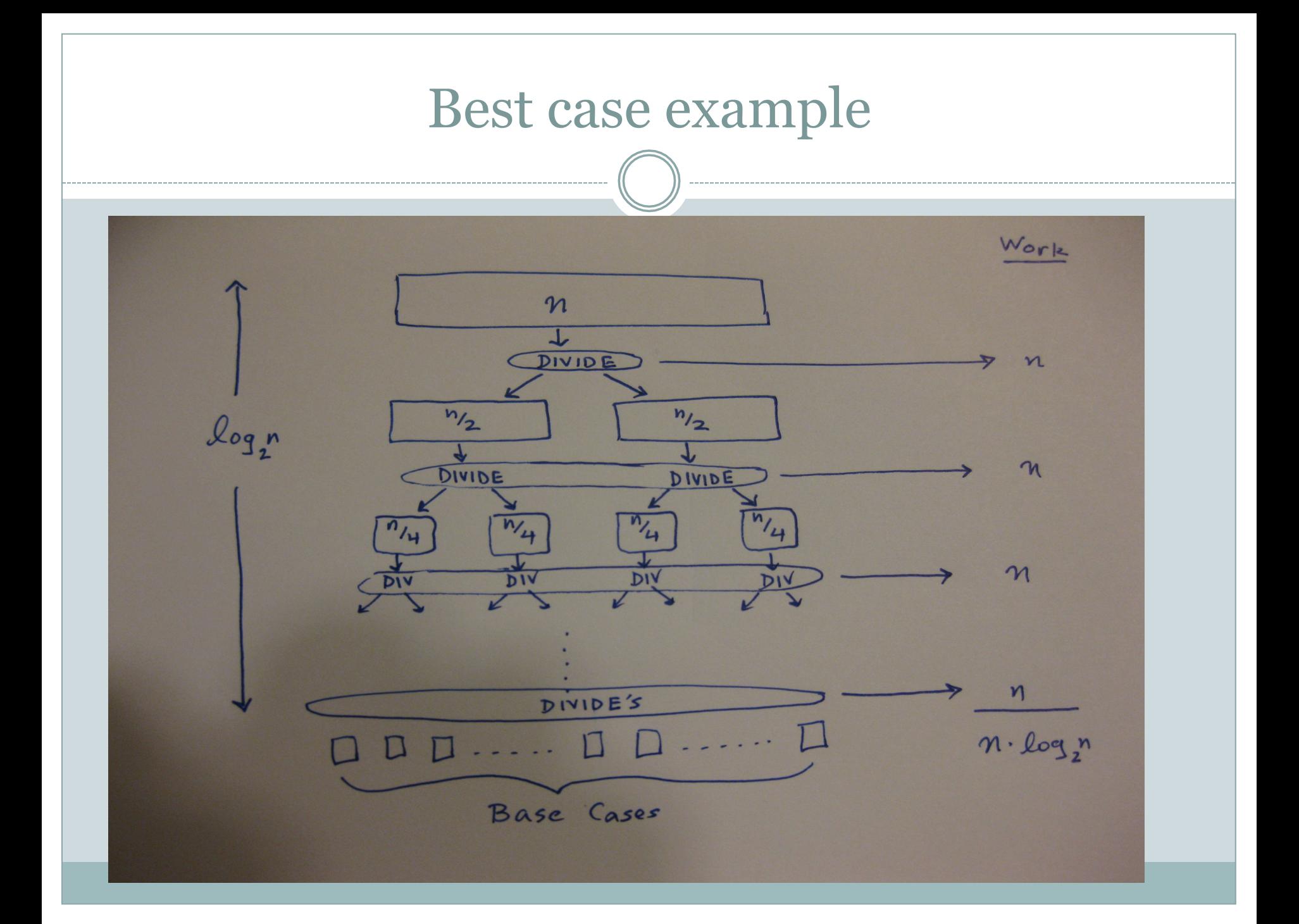

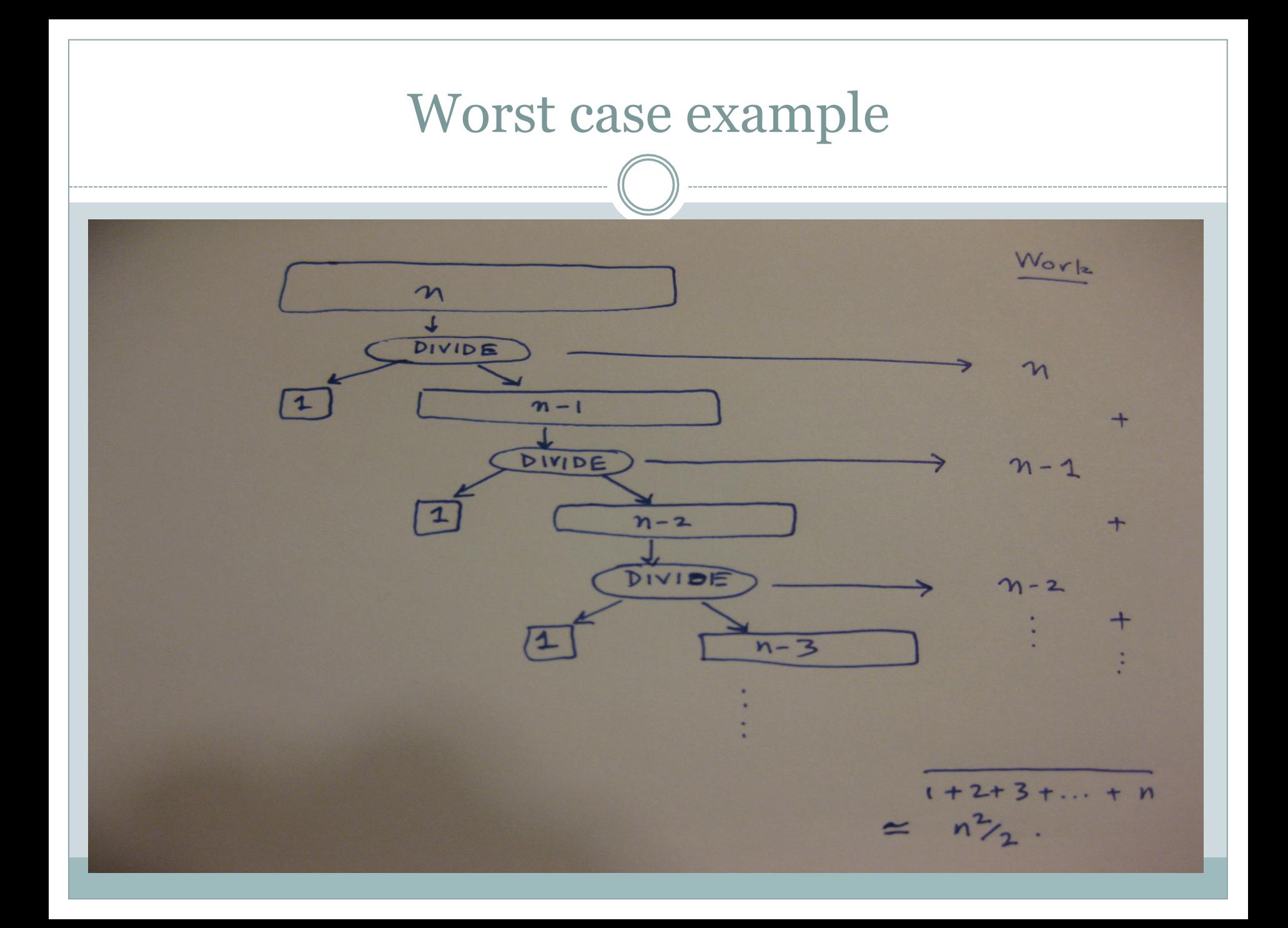

## So how does one pick a good pivot?

## **Simple (and effective) solution:**  Pick a random element as the pivot!

#### **Code**

# Execute these two lines of code at the

- # beginning of partition
- r = random.randint(first, last)

swap(L, first, last)